### Virtual Communities in Teaching of English Languag

Krunoslav Mikulan Teachers' School of Professional Higher Education in Čakovec

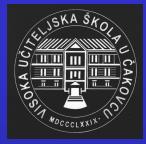

### New technologies in the teaching process

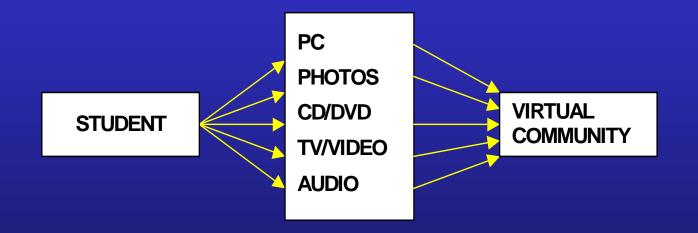

#### Minimal interactivity --> Maximal interactivity

All multimedia aids previously used by English teachers are combined in the creation of a virtual community.

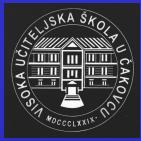

#### Large variety of virtual communities

#### THE REPUBLIC OF MARS

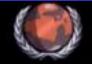

The first human colony on Mars was founded on 16th November 2020 (Earth Calendar).

Marsgov was founded shortly thereafter, proclaiming the planet and its two moons, Phobos and Deimos, as a constitutional democratic republic.

This micronation welcomes immigrants from Earth.

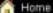

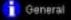

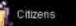

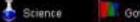

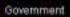

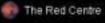

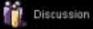

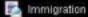

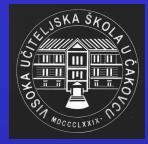

English and Information Technology

- English the predominant Internet language
- Appropriate for English language lessons
- Prerequisite: Previously well organized
  Information Technology classes

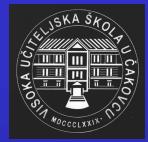

- 1. Choosing the topic and content
- 2. Finding the provider (homesteading site)
- 3. Applying for web space
- 4. Creating the frame
- 5. Incorporation of various services and tools
- 6. Uploading process
- 7. Community maintenance

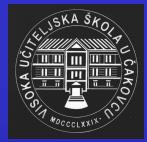

#### **1.** Choosing the topic and content

- Groupwork
- Brainstorming
- Idea presentation
- Compromise

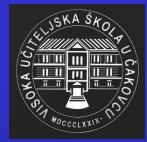

#### 2. Finding the provider (homesteading site)

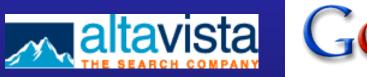

🔊 NBCi

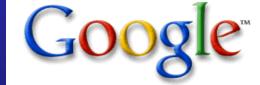

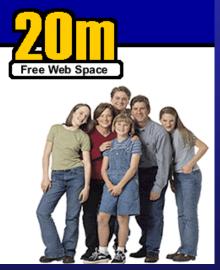

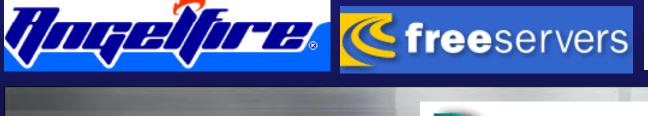

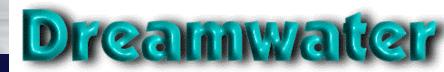

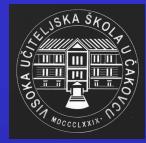

#### 3. Applying for space

- Filling in forms
- Making proper choices

| 1. Choose Your Web Site URL and Password                                                                   |
|----------------------------------------------------------------------------------------------------|
| http://www.angelfire.com/ ChooseOne /                                                                      |
| This will be your Angelfire name.                                                                          |
| Example URL: http://www.angelfire.com/boyband/j_timberlake<br>Example Angelfire name: boyband/j_timberlake |
| Password:                                                                                                  |
| Repeat Password:                                                                                           |
| 2. Personalize Your Experience                                                                             |
| Title: choose title 💌                                                                                      |
| First Name:                                                                                                |
| Last Name:                                                                                                 |
| Street Address:                                                                                            |
| City:                                                                                                    |
| State: choose state 🔳 (USA)                                                                                |
| State/Province: (Not USA)                                                                                  |
| Zip/Postal Code:                                                                                           |
| Country: USA                                                                                               |
| Birthday: choose month 💌 day 💌 year 💌                                                                      |
| Email Address:                                                                                             |

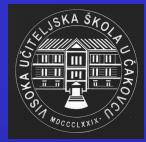

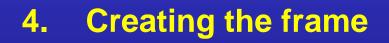

- Pupils/students decide on the organization of their community
- Everybody gets the opportunity to go through the entire process

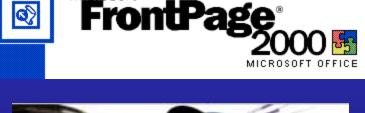

Microsoft\*

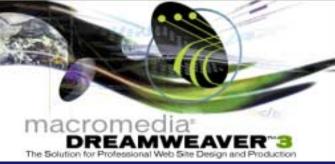

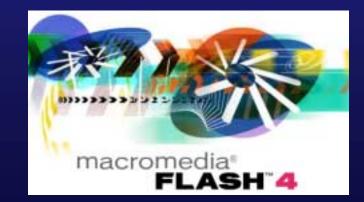

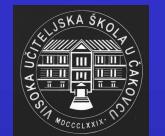

- 5. Incorporation of services
   message boards
   discussion forums
   chat
   guest books
  - instant messaging

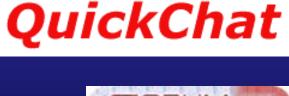

iKO

Internet radio station

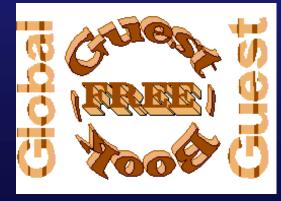

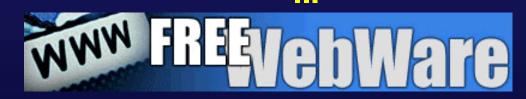

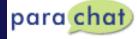

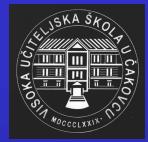

#### 6. Uploading process

 Students go through the instructions and upload the pages

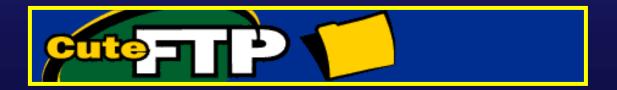

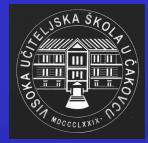

#### 7. Community maintenance

- Other classes and schools are invited to participate
- Administrators and moderators are appointed
- New content is constantly added
- Pupils are rotated in their duties
- The official community language is English

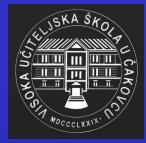

#### The teacher's role

- Direction
- Support
- Suggestions
- Advice

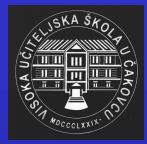

### Practical use of a virtual community

- Discussion
- School problems
- Homework
- Textbooks
- Advice
- Interaction
- Language practise

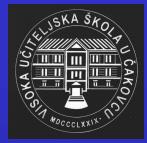

## Communication pupil/student ↔ teacher

- Communication is greatly improved
- Cooperation
- Exchange of knowledge and experience
- Avoiding of embarrassment

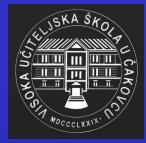

#### The four skills

- Speking
- Writing
- Listening
- Reading

All the skills are activated and practised.

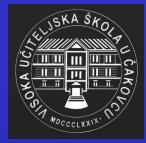

### The problems

- Equipment
- Fear

- Lack of training
- Misconceptions

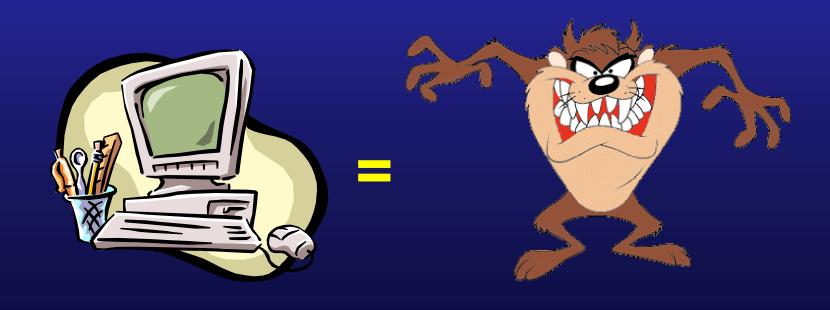